# **РАЗДЕЛ 2. БАЗОВЫЕ ИНФОРМАЦИОННЫЕ ТЕХНОЛОГИИ**

**2.2 Технологии обработки числовой информации**

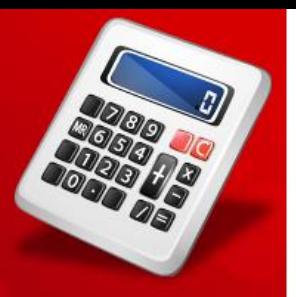

### Аппаратные средства для обработки числовой информации на ПК

$$
\bullet \text{Bbog} \; -
$$

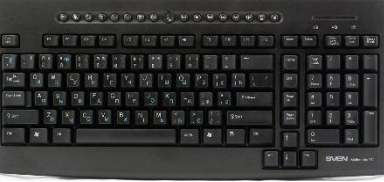

• Вывод –

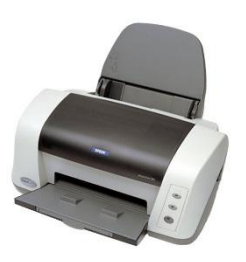

• Обработка

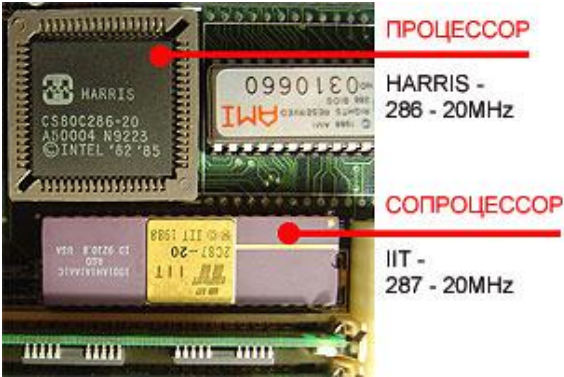

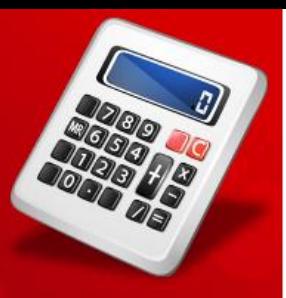

### Программные средства для работы с числами

- •Электронные калькуляторы
- •Табличные процессора
- Специализированные математические пакеты ПП

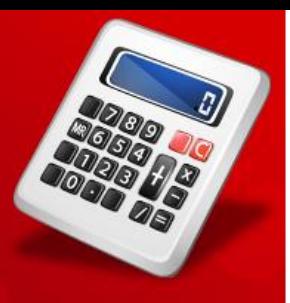

### *Задание № 27 РТ*

### Электронный калькулятор Программное приложение OC Windows для вычислений

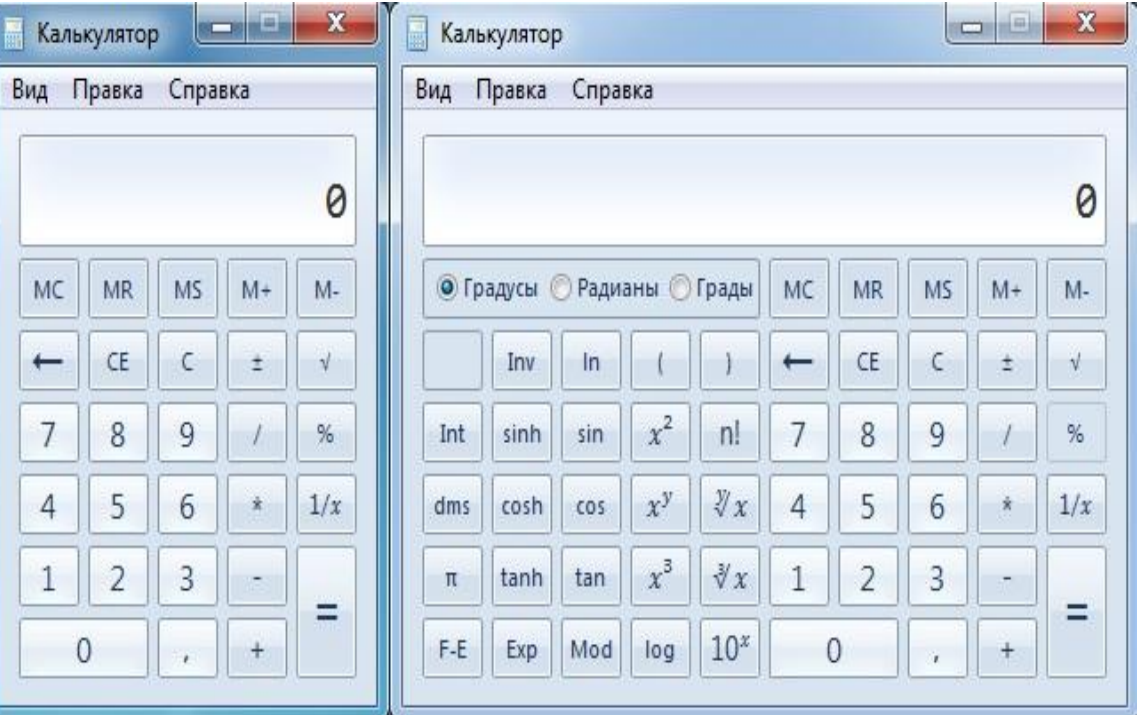

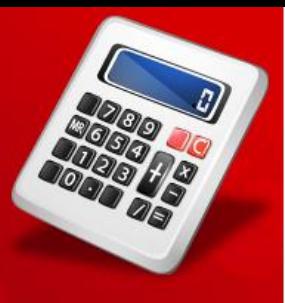

### Табличный процессор

программа для обработки информации, которую можно представить в виде таблиц. Данные в таблицах обрабатываются автоматически. Также табличные процессоры позволяют строить диаграммы и графики. *Хорошо известный MS Excel*

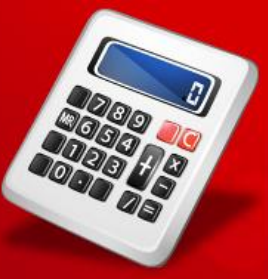

### Основные объекты Excel

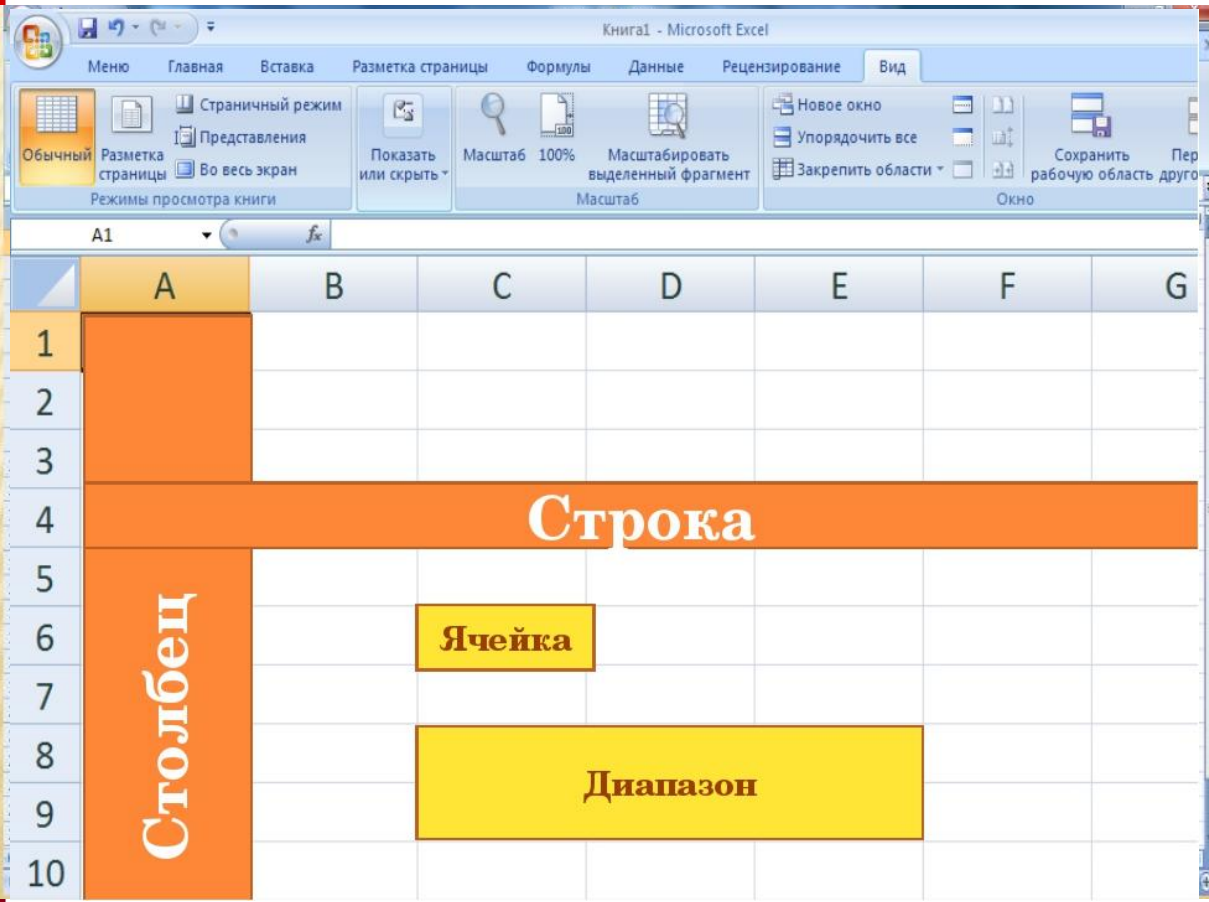

*Задание № 28 РТ*

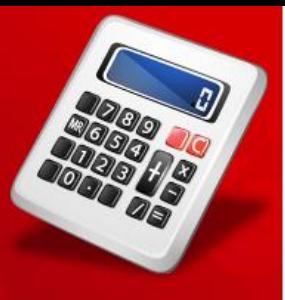

### Типы данных и их отображение в ячейках

*Текст –* по левому краю

*Число –* по правому

**Формула** – только результат

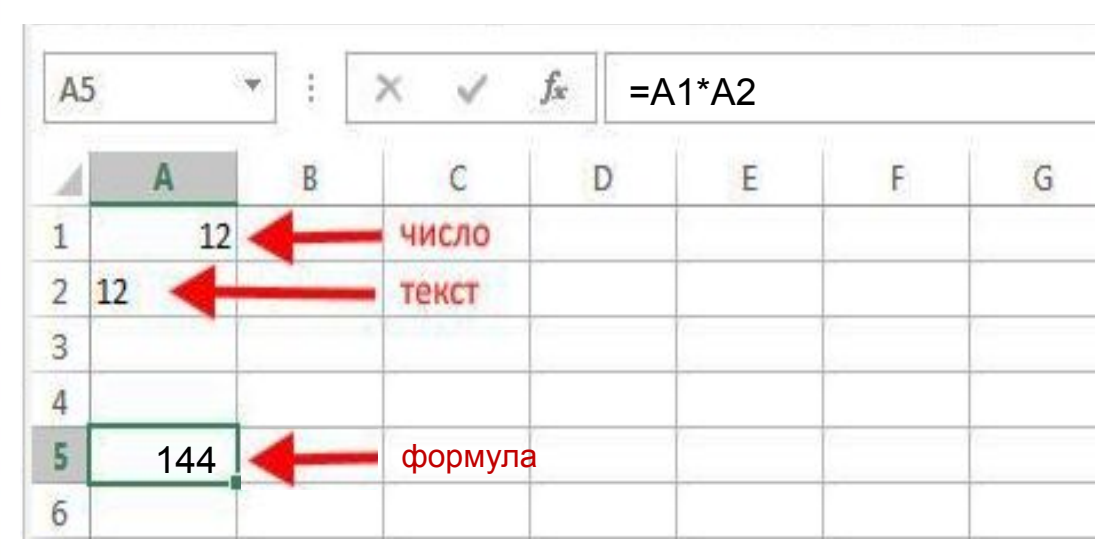

*Задание № 29 РТ*

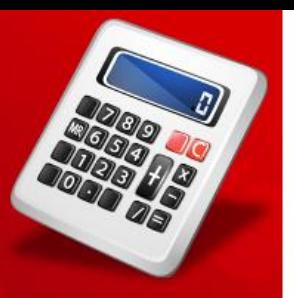

### Ссылки на адреса ячеек

**ТРИМЕР КОПИРОВАНИЯ ФОРМУЛЫ**<br>**• с относительными ссылками** – **с абсолютными** 

#### с абсолютными ссылками

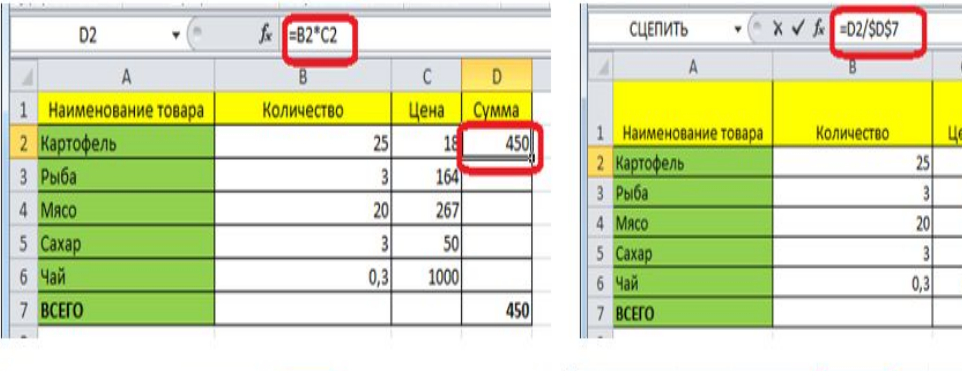

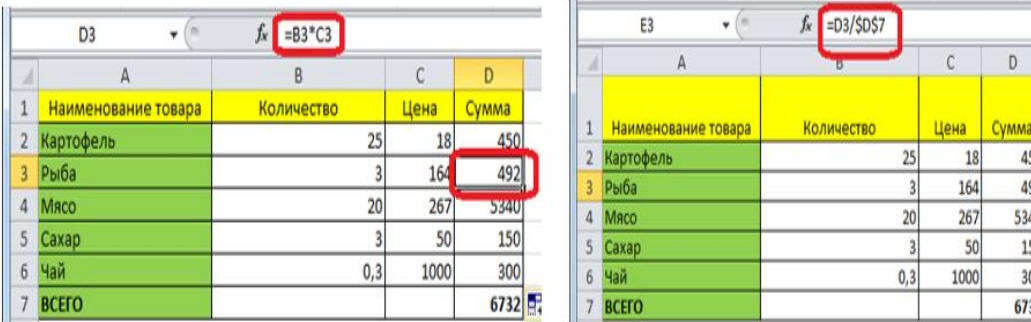

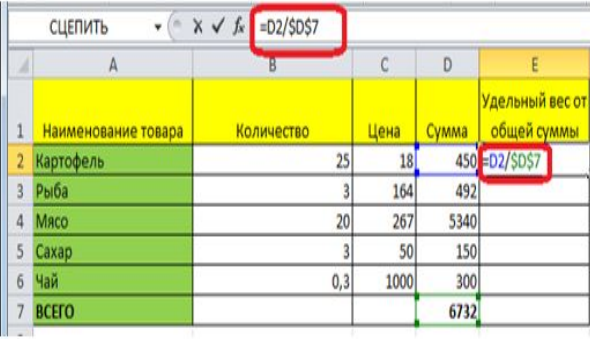

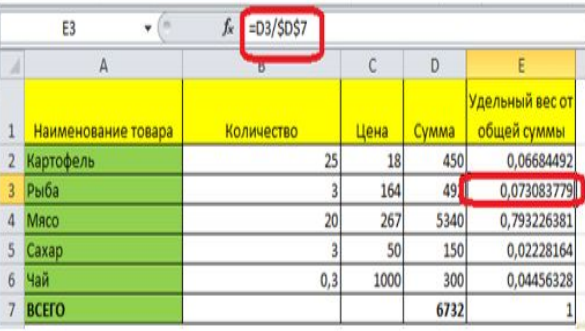

### *Задание № 30 РТ*

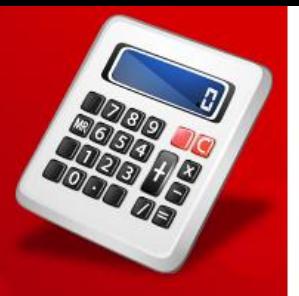

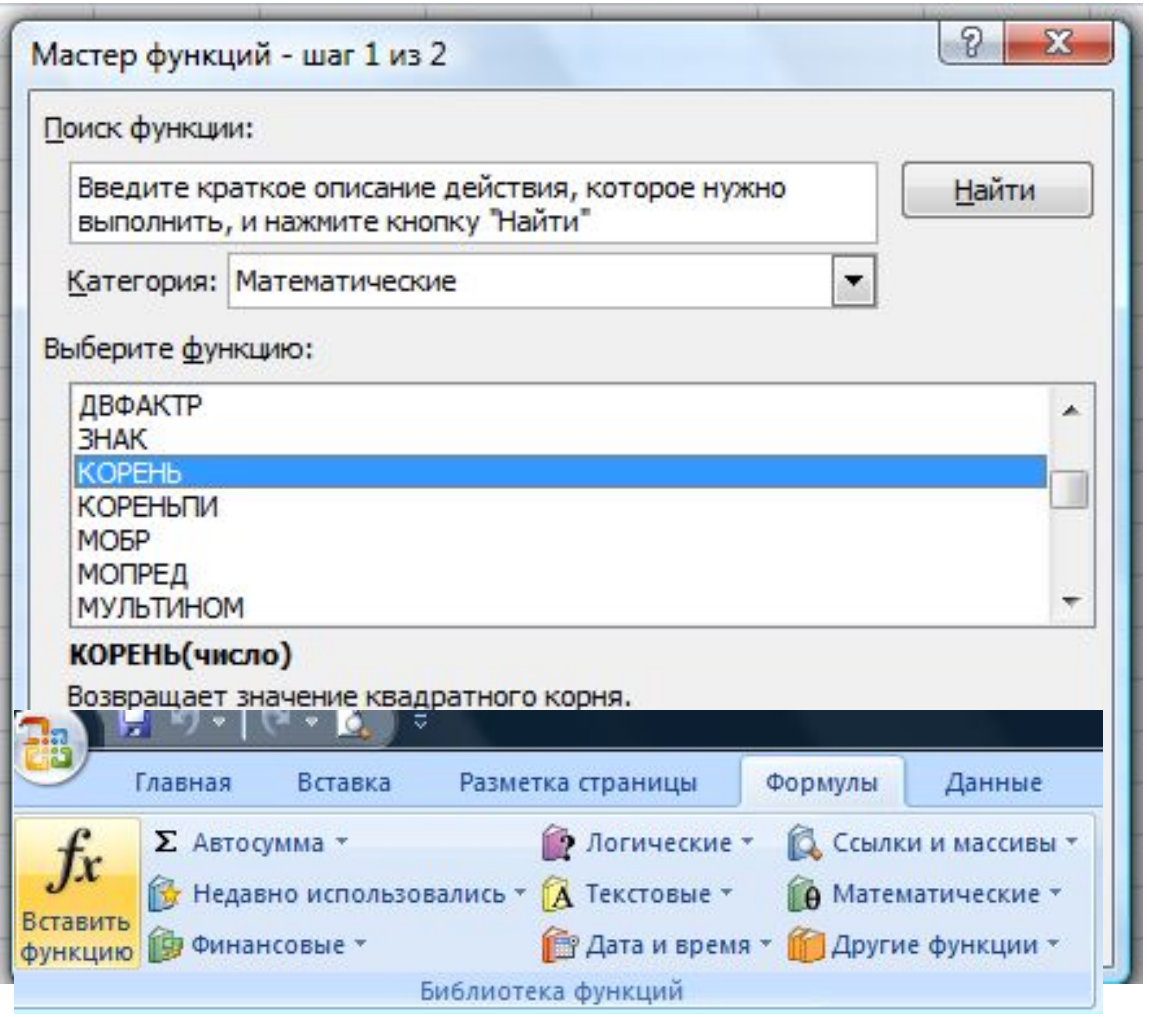

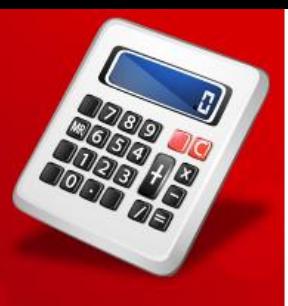

# Сортировка данных по возрастанию/убыванию

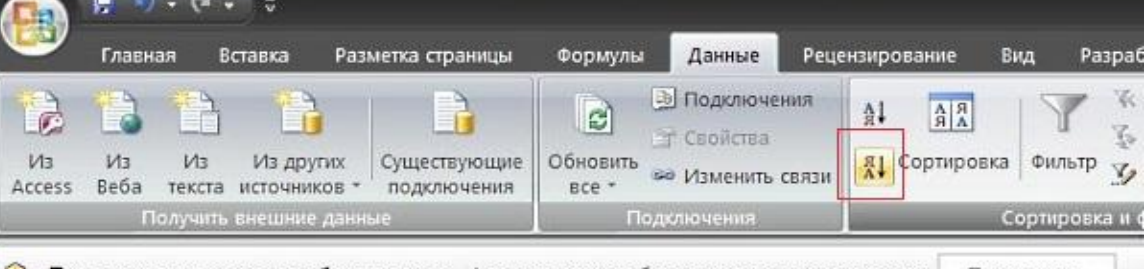

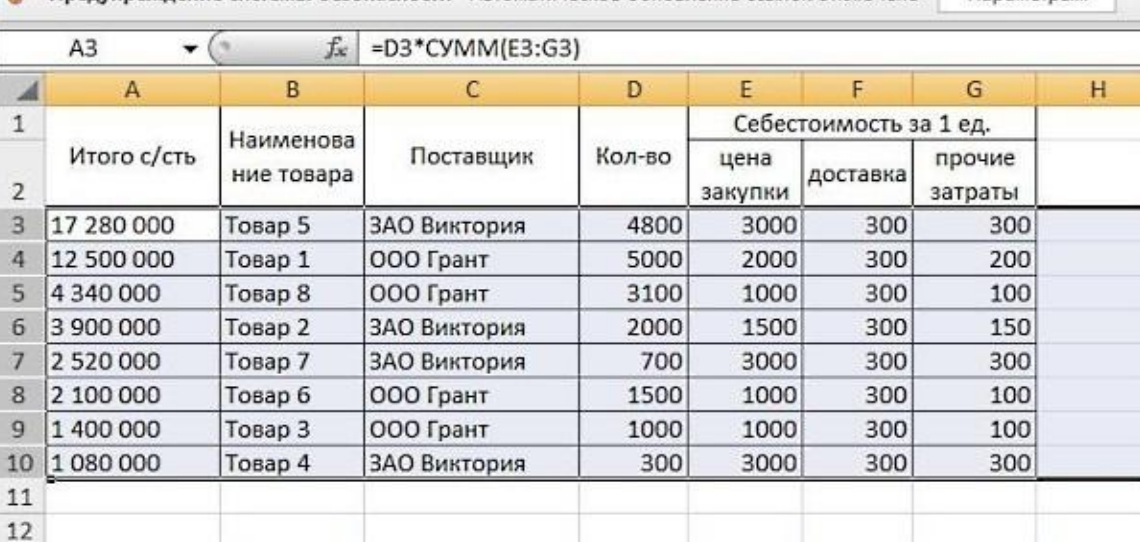

#### *Задание № 31 РТ*

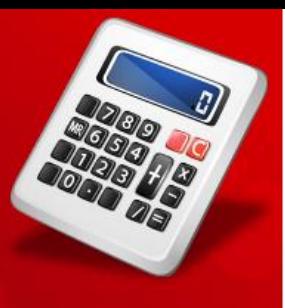

# Использование фильтра

В результате процесса работы фильтра можно получить небольшой список.

### **Для числовых данных**

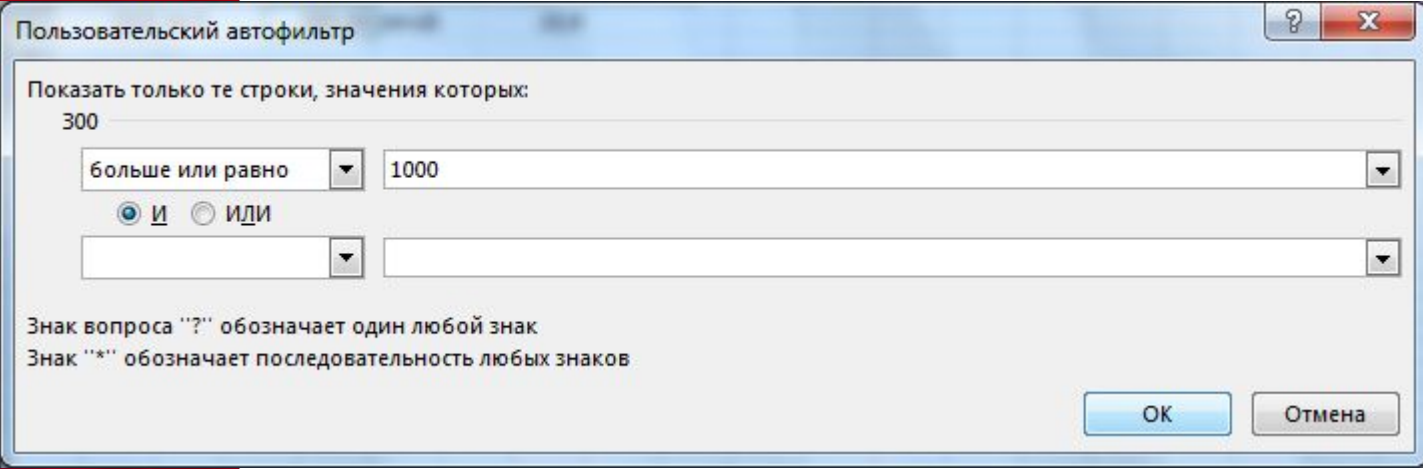

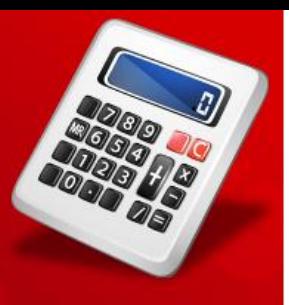

### *Задание № 32 РТ*

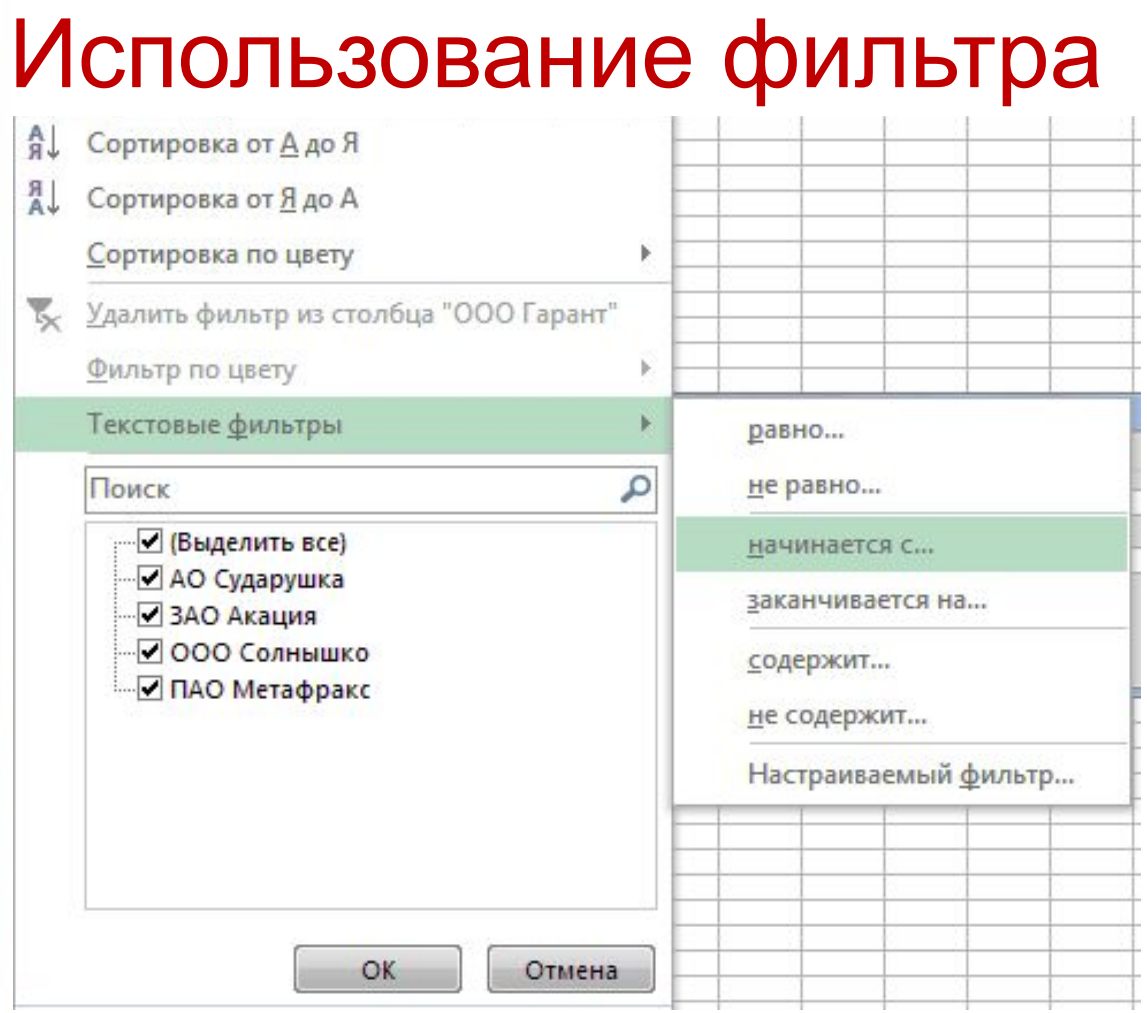

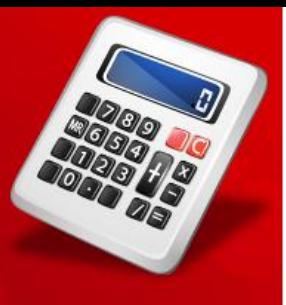

Средства деловой графики

это набор диаграмм и графиков, позволяющих наглядно отобразить большие массивы числовой информации и упростить их восприятие.

*Задание № 33 РТ*

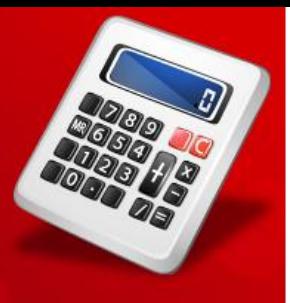

*Задание № 34 РТ*

Основные типы деловой графики

**Гистограмма** (столбчатая диаграмма) удобна для отображения изменения данных на протяжении отрезка времени. **Круговую диаграмму** удобно использовать, когда нужно пок долю каждой величины в общем объеме

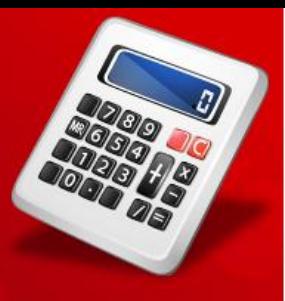

# Основные типы деловой графики

**Линейчатая диаграмма** - дает возможность сравнивать значения различных показателей

**Кольцевая диаграмма** – вид круговой, но может представлять несколько рядов данных.

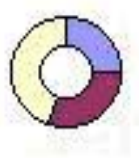

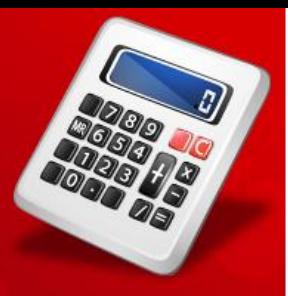

Основные типы деловой графики

**Лепестковая диаграмма** – позволяет сравнить общие значения из нескольких наборов данных **График** показывает, как меняется один из показателей (Y) при изменении другого показателя (X) с заданным шагом

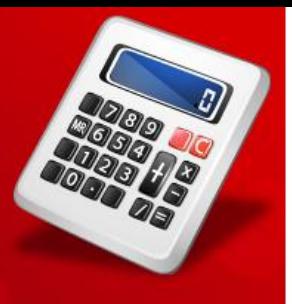

*Задание № 35 РТ*

Специализированные математические пакеты предназначены для проведения статистической обработки больших массивов данных Наиболее популярными из них являются *Maple, MatLab, Mathcad*

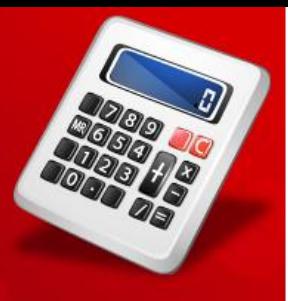

### Пакеты статистической обработки

Предназначены для сбора статистических данных, которые необходимы для принятия правильных решений. Например, на ПАО «Метафракс» установлена База данных Oracle, которая для сбора данных использует пакет dbms\_stats.